# Lucas Krein Rademann

Doutorando do Programa de Pós Graduação em Geografia na Universidade Federal de Santa Maria lucasrademann@yahoo.com

# Romario Trentin

Professor Doutor do Departamento de Geociências da Universidade Federal de Santa Maria romario.trentin@gmail.com

# **Novas geotecnologias aplicadas ao estudo geomorfológico: exemplo de morfometria da Voçoroca do Areal, Cacequi-RS**

### **Resumo**

Nas últimas décadas o desenvolvimento de novas tecnologias tem proporcionado um grande avanço da ciência. Nas geotecnologias um dos maiores avanços foi o desenvolvimento de Veículos Aéreos Não Tripulados (VANTs) que permitem a obtenção de dados de alta qualidade, tendo um grande potencial para o uso na geomorfologia. Neste trabalho, foram utilizados dados obtidos com aerolevantamento realizado com VANT para a análise morfométrica da Voçoroca do Areal em Cacequi-RS. Para tanto, foi realizado um voo com um VANT multirotor, Phantom 4 a uma altura de voo de 150m, posteriormente os dados foram processados através do algoritmo *Structure from Motion*. Em seguida, foram classificadas áreas de avanço da voçoroca e calculados diversos parâmetros morfométricos. A voçoroca possui dinâmicas distintas em diferentes porções, tendo mais a montante áreas de avanço mais alargadas e longas com profundidades menores, na porção central um grande desenvolvimento vertical com grande volume erodido e na porção mais a jusante áreas de avanço com menor intensidade. Por fim, os dados obtidos permitiram a análise da morfometria da Voçoroca do Areal, fornecendo dados com extrema qualidade e acurácia. A utilização destas novas geotecnologias ainda tem muito a contribuir com a análise geomorfológica, principalmente nos mapeamentos em nível de detalhe.

**Palavras-chave**: Geomorfologia, Morfometria, Structure from Motion, VANT, Erosão.

### **Abstract**

# NEW GEOTECHNOLOGIES APPLIED TO THE GEOMORPHOLOGICAL STUDY: EXAMPLE OF MORPHOMETRY OF THE AREAL GULLY, CACEQUI-RS

In the last decades the development of new technologies has brought about a great advance in science. In geotechnologies, one of the biggest advances was the development of Unmanned Aerial Vehicles that allow obtaining high quality data, with great potential for use in geomorphology. In this work, data obtained with aerial survey with UAV were used for the morphometric analysis of Voçoroca do Areal in Cacequi - RS. For this purpose, a flight was performed with a multirotor UAV, Phantom 4 at a flight height of 150m, afterwards the data were processed using the Structure from Motion algorithm. Afterwards, gully advance areas were classified and several morphometric parameters were calculated. The gully has different dynamics in different portions, having in the area upstream more extended and long areas of progress with smaller depths, in the central portion a large vertical development with a large eroded volume and in the downstream areas, with less intense advancement areas. Finally, the data obtained allowed the analysis of Voçoroca do Areal morphometry, providing data with extreme quality and accuracy. The use of these new geotechnologies still has a lot to contribute to the geomorphological analysis, mainly in the detailed mappings.

**Key-words**: Geomorphology, Morphometry, Structure from Motion, UAV, Erosion.

# **1. Introdução**

Os estudos geomorfológicos têm se tornado cada dia mais importantes na ciência geográfica, pois a ação humana tem gerado diferentes impactos ambientais que precisam ser estudados para um planejamento ambiental e uso dos recursos naturais de modo mais sustentável. Desta forma, as geotecnologias, aliadas ao grande avanço tecnológico das últimas décadas, surgem como importantes instrumentos para a análise ambiental.

O método e técnica empregados nos trabalhos possuem estreita relação com a disponibilidade de dados. Os métodos convencionais de Sensoriamento Remoto como as imagens de satélite, constantemente utilizadas para trabalhos geomorfológicos (IWAHASHI; PIKE, 2007; JASIEWICZ; STEPINSKI, 2013; ROBAINA et al., 2017), atualmente fornecem dados espectrais de resolução próxima a um metro, como *GeoEye* com resolução de 41cm e QUICKBIRD com 67cm de resolução espacial (SATELLITE IMAGING CORPORATION, 2019). Já na obtenção de MDTs com imagens de radar, é possível obter dados com resolução de 12,5m (JAXA, 2006). Westoby et al. (2012) destacam que, nas últimas décadas, o avanço da revolução tecnológica na geomática tem transformado o modelamento de modelos de superfície e a análise geomorfológica. Salientam que a aquisição de dados topográficos tem sido transformada principalmente pela nova geração de tecnologias de sensoriamento remoto, revolucionando a qualidade dos modelos nos quesitos de recobrimento espacial, resolução e acurácia.

Uma das principais tecnologias que revolucionaram a aquisição de dados por sensoriamento remoto são os Veículos Aéreos Não Tripulados (VANTs), ou drones. Essa tecnologia permite que sejam obtidas informações espectrais e de altimetria de alta resolução espacial e temporal com alta precisão e tendo um baixo custo (COLOMINA; MOLINA, 2014; STÖCKER et al. 2015; VERDONK, 2015; GONG et al., 2019). Garret e Anderson (2018) destacam a contribuição dos drones para a evolução dos mapeamentos, salientando que, antes dos drones, os pesquisadores eram relegados a provedores de dados externos, aceitando a temporalidade e a resolução espacial destes provedores, e, hoje, os pesquisadores estão no controle da qualidade, da resolução e da temporalidade da aquisição dos dados. O drone mudou a forma e o método de pesquisa nos quais os pesquisadores são os provedores de dados.

Aliado ao desenvolvimento dos VANTs, o processamento digital de imagens e, sobretudo, a fotogrametria digital tiveram um grande avanço tecnológico. Com a ascensão da visão computacional, descrita por Kurz, Thormählen e Seidel (2011), que permite a obtenção da localização 3D de objetos através de fotografias, novos algoritmos de fotogrametria foram desenvolvidos. Uma das principais ferramentas desenvolvidas foi o algoritmo *Structure from Motion* (SfM) que permite a criação de modelos 3D a partir de uma série de fotos 2D, com sobreposição, tiradas de diferentes pontos de vista (TURNER; LUCIEER; WATSON, 2012; SCHÖNBERGER; FRAHM, 2016).

O método SfM, utilizado na fotogrametria dos VANTs, difere da fotogrametria digital tradicional devido ao fato de não necessitar se conhecer *a priori* os parâmetros da câmera digital, como localização e posição da câmera, bem como pontos de controle 3D, para a construção do modelo digital. No método SfM a extração da posição da câmera e a geometria da cena é realizada automaticamente e simultaneamente, tornando mais fácil, rápido e prático o processamento de imagens (WESTOBY et al., 2012; VIANA, 2015; SCHÖNBERGER; FRAHM, 2016).

Para além da análise planimétrica, a fotogrametria digital e o algoritmo SfM permitem uma visão 3D do fenômeno, possibilitando diferentes abordagens de análise que ainda são pouco exploradas (GARRETT; ANDERSON, 2018). A visão em três dimensões de um fenômeno ou feição geomorfológica em nível de detalhe permite a obtenção de dados até então difíceis de mensurar, que eram apenas observados em trabalhos de campo.

Aos poucos têm sido aplicados o uso de VANTs e o algoritmo SfM para auxiliar nas análises ambientais como em Niethammer et al. (2012), ao estudar escorregamentos na França; também Ritchie et al. (1993), ao utilizar *laserscan* a bordo de VANT para estudar a erosão nos Estados Unidos; Kaiser et al. (2014), Gutiérrez et al. (2014) e Nobajas et al. (2017), no estudo de voçorocas, e ainda Anweiler e Piwowarski (2016), ao desenvolver um protótipo para monitoramento ambiental. No Brasil, esta tecnologia tem sido utilizada principalmente em análise de taludes na geologia, com os trabalhos de Viana (2015) em uma mina em Santana do Parnaíba-SP, e Viana et al. (2018), em estudo de um dique no município de Limeira-SP.

Devido à qualidade e à precisão dos dados obtidos com VANT se tornou mais fácil e eficiente a morfometria de feições geomorfológicas, como de voçorocas, nos casos dos trabalhos de Nobajas et al. (2017) e Gutiérrez et al (2018). Conforme Trentin e Robaina (2016), a parametrização da morfologia do relevo por meio de SIG é o processo de extração de atributos quantitativos da topografia. Desta forma, a morfometria é uma importante ferramenta para a compreensão do processo atuante.

Nesse contexto, o presente trabalho teve como objetivo a realização da morfometria da Voçoroca do Areal, localizada no município de Cacequi-RS (figura 1), através de dados obtidos com aerolevantamento realizado com VANT.

#### **Figura 1** MAPA DE LOCALIZAÇÃO DA VOÇOROCA DO AREAL

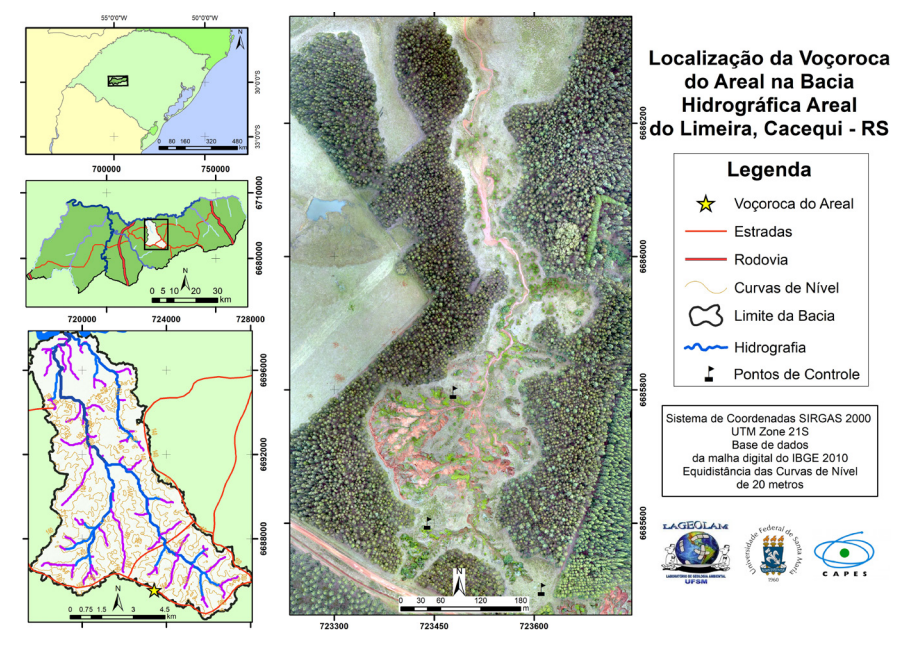

Fonte: Os autores, 2020.

# **2. Metodologia**

Para a realização do levantamento planialtimétrico foi utilizado um VANT multirotor modelo Phanton 4, desenvolvido pela empresa DJI. Acoplado ao VANT foi utilizado um sensor de uma câmera digital, modelo FC330, com resolução espectral RBG, desenvolvido pela mesma empresa, possuindo distância focal de 3.61mm e resolução aproximada de 12MP e um receptor GPS código C/A, com precisão aproximada de 5m. O voo realizado teve duração aproximada de 14 minutos, recobrindo uma área de 67ha, a uma altura de voo de 150m, sendo realizadas 306 imagens com sobreposição longitudinal e latitudinal de aproximadamente 85%.

Para auxílio do processamento dos dados foram coletados três pontos de controle, chamados de *Ground Control Points* (GCPs), com o uso de GPS geodésico, modelo Ruide 90, com receptor L1/L2 de precisão centimétrica,

através do método relativo estático rápido, descrito por Seben et al. (2010), utilizando-se um tempo de 30 minutos de rastreio para cada ponto.

Uma vez obtidas as imagens através do uso do VANT foram realizadas operações no *software Agisoft PhotoScan* de fotogrametria digital, sobretudo da tecnologia *Structure from Motion* (SfM), que consiste, de acordo com Westoby et al. (2012), em uma nova tecnologia de baixo custo para reconstrução topográfica de alta resolução. Para tanto, essa tecnologia usa um procedimento de ajuste de imagens interativo baseado em um banco de dados de recursos extraídos automaticamente de um conjunto de imagens sobrepostas.

Para a utilização da tecnologia SfM é necessária a aquisição de imagens de diferentes ângulos com recobrimento das imagens. Desta forma, são identificadas em cada imagem feições individuais, utilizadas para o cruzamento e a correspondência das imagens. A aquisição destas feições individuais é realizada através do método *Scale Invariant Feature Transform* (SIFT) que, segundo Lowe (2004), identifica feições constantes em cada imagem, mesmo mudando a escala e a rotação da imagem, parcialmente invariáveis às mudanças de iluminação e pontos de vista. Assim, pontos de interesse são identificados e extraídos automaticamente em todos os locais e escalas de cada imagem e posteriormente é criada uma representação, através do cálculo de todas as feições e todos os gradientes, que é insensível a variações de iluminação e orientação. Esses pontos de interesse, definidos até então, são suficientes para permitir que o recurso seja reproduzido em grande conjunto de dados, conectando e alinhando diversas fotos e definindo a posição e orientação das câmeras.

Após a identificação dos pontos-chave estes são ligados em diversas imagens através de aproximação com o uso do algoritmo vizinho mais próximo, conforme descrito em Arya et al. (1998), que estabelecem faixas que ligam pontos-chave específicos a um conjunto de imagens. Faixas com um mínimo de dois pontos-chave e três imagens são usadas para a reconstrução de nuvens de pontos, e aquelas que não atendem a esses critérios são automaticamente descartadas, gerando, assim, uma nuvem de pontos esparsa de baixa densidade. No caso do voo realizado na Voçoroca do Areal, com o processamento de 306 imagens, foi obtida uma nuvem de pontos esparsa com 185.535 pontos.

Após a elaboração da nuvem de pontos esparsa foram realizados o detalhamento e o enriquecimento da nuvem de pontos, gerados através do método *Clustering View for Multi-view Stereo* (CMVS), que consiste, de acordo com Furukawa et al. (2010), em correlacionar medidas de diversas imagens para gerar uma informação 3D da superfície. Para isso, o algoritmo do CMVS separa as imagens sobrepostas em conjuntos, ou *clusters*, e detalha as faixas obtidas com o SIFT. Como resultado, há um grande adensamento da nuvem de pontos, que, no caso da área de estudo, resultou em 68.762.971 pontos no nível alto de detalhe do *software PhotoScan*.

Uma vez criada e adensada, a nuvem de pontos assume coordenadas relativas, com valores de coordenadas X, Y e Z, que não são atreladas a um sistema de referência de coordenadas, fazendo-se necessário o ajuste através das coordenadas obtidas dos GCPs, com método descrito por Turner, Lucieer e Watson (2012). Os pontos obtidos no campo foram processados no *software Topcon Tools*, e ajustados com o apoio das estações de Alegrete e Santa Maria da Rede Brasileira de Monitoramento Contínuo (RBMC), devido às suas distâncias da área de estudo, de aproximadamente 50 km.

Os pontos de controle obtidos por GPS foram adicionados ao MDE no *software Agisoft Photoscan* para o ajuste das coordenadas X, Y e Z do modelo. Por fim, foram calculados, no mesmo *software*, a diferença da coordenada do modelo e da coordenada real, estipulando o erro para cada coordenada planimétrica e altimétrica. Com o erro de cada ponto calculado, foi utilizada a função do erro médio quadrático para as coordenadas planimétricas (X, Y) e para as coordenadas altimétricas (Z), e calculado o erro total através da expressão:

 $\sqrt{(2i=1n [(Xi, est -Xi, in)2 + (Yi, est - Yi, in)2 + (Zi, est - Zi, in)2] / n)}$ 

Onde: Xi, in = Valor de entrada para a coordenada X;

Xi, est = Valor estimado para a coordenada X;

Yi, in = Valor de entrada para a coordenada Y;

Yi, est = Valor estimado para a coordenada Y;

Zi, in = Valor de entrada para a coordenada Z;

Zi, est = Valor estimado para a coordenada Z;

N = Número de pontos de coordenadas.

Após conhecer as coordenadas reais do modelo, é possível realizar o Modelo Digital de Superfície (MDS) no *software Agisoft PhotoScan*, através do qual é realizada a interpolação dos pontos da nuvem através da criação de uma superfície de rede irregular de triângulos (TIN). Na área de estudo, foi obtido um MDS com resolução de 12,6 cm/pixel com uma média de 63,3 pontos por metro quadrado.

Com a obtenção do MDS da área de estudo ainda estão presentes feições que não correspondem ao terreno, como a vegetação. Estas feições foram removidas ainda no *software Agisoft PhotoScan*, obtendo-se, assim, o MDT, que corresponde às condições reais do terreno, sendo um modelo mais recomendável para estudos geomorfológicos.

Para a análise morfométrica da voçoroca foram definidas 13 áreas de avanço erosivo, delimitadas pela bacia de captação das mesmas. Foram definidas estas áreas por se tratar das principais feições de avanço passiveis de uma delimitação de acordo com a área de captação.

Nestas áreas foram analisados diversos parâmetros. Dentre eles, foram extraídos diretamente da calculadora de campo do SIG *ArcGIS 10.5* a área e o perímetro. Ainda foram medidos, do ponto mais a montante ao ponto mais a jusante, o comprimento das áreas de avanço e a largura medida na porção de maior distância de uma margem lateral para a outra. Também foram traçados perfis topográficos em todas as áreas de avanço para a determinação da profundidade máxima, observando a amplitude altimétrica do topo e da base das feições.

Foi calculado também o índice de circularidade (Ic), que busca medir a relação da forma geométrica da área de avanço com a de um círculo. Para tanto, foi calculada a relação da extensão da área de avanço com a área de um círculo de perímetro igual ao da área de avanço, de acordo com a expressão:

$$
Ic = \frac{A}{Ac}
$$

Onde: A = Extensão da área de avanço (m²) Ac = Área do círculo  $(m^2)$ 

Para a análise da profundidade média das áreas de avanço foi criada uma superfície plana considerando-se os pontos de limite das áreas de avanço. Após este procedimento, foi calculada a diferença entre o MDT original obtido com o VANT e a superfície do topo da feição que foi gerada. Como resultado é obtido um *raster* com a profundidade, e, posteriormente, foi calculada a média destes valores para cada área de avanço.

Ainda com o uso do MDT foi realizado o cálculo do volume erodido das áreas de avanço. Para tanto, foi utilizada a ferramenta de cálculo de volume do *software Global Mapper 18*, projetando uma superfície plana sobre a área de avanço, considerando a sua borda e então calculando o volume de diferença entre a superfície criada e a superfície real.

A avaliação dos parâmetros morfométricos se deu com o auxílio de dados obtidos na análise de correlação de Pearson. Este coeficiente de correlação mede a dependência de duas variáveis, podendo ser positiva ou negativa e, quanto mais distante o valor de 0, maior a correlação dos dados.

Por fim, foram analisados a nuvem de pontos, a ortoimagem e os parâmetros morfométricos da voçoroca e foram delimitadas, através de interpretação sobre a imagem e com apoio de trabalho de campo, as áreas com diferentes mecanismos de erosão e processos atuantes. Neste processo, foram delimitados os pontos de cicatrizes de movimento de massa e marcas de rebaixamento.

# **3. Resultados**

Para a análise da morfometria da voçoroca foi utilizado o MDT corrigido e ajustado através da plotagem dos pontos de controle. Os três pontos de controle obtidos através do rastreio com GPS geodésico apresentaram uma grande precisão visto que, quando comparadas as suas coordenadas reais com as coordenadas calculadas, apresentam diferença inferior a 1 metro, como representado na tabela 1.

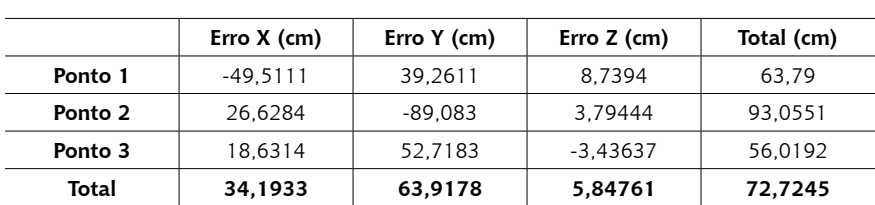

**Tabela 1**

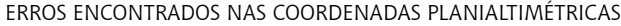

#### **Figura 2**

MODELO DIGITAL DO TERRENO DA VOÇOROCA DO AREAL GERADO A PARTIR DE AEROLEVANTAMENTO COM VANT

![](_page_9_Picture_2.jpeg)

## **Figura 3**

MAPA DE LOCALIZAÇÃO DAS ÁREAS DE AVANÇO EROSIVO NA VOÇOROCA DO AREAL EM CACEQUI-RS

![](_page_10_Figure_2.jpeg)

Como exposto na tabela, os erros encontrados nos pontos de controle variam de 89,08 cm a 18,63 cm nas coordenadas planimétricas, com um erro aproximado de 34 cm na coordenada X e 64 cm na coordenada Y. Já na coordenada Z, que corresponde à elevação, os erros variam de 3 a 8 cm. Considerando que a área mapeada é de 67Ha, o erro encontrado é bastante satisfatório para os pontos de controle.

Quando aplicada a fórmula do erro médio quadrático, considerando as coordenadas obtidas por rastreio GPS e as coordenadas calculadas do modelo, o erro planimétrico é de 72,489 cm, e o erro altimétrico de 5,84 cm, tendo um erro padrão total calculado de 72,7245 cm.

Deste modo, o MDT gerado da Voçoroca (figura 2) possui uma acurácia excelente, que, quando enquadrado no padrão de exatidão cartográfico brasileiro (Decreto n. 89.817 de 20 de jun. de 1984), atinge a classe A, a de maior qualidade. Desta forma, é possível afirmar que a qualidade e a acurácia dos dados permite uma análise consistente das características e feições da voçoroca.

De acordo como descrito na metodologia, foram definidas 13 diferentes áreas de avanço da voçoroca, localizadas principalmente na metade superior e na porção central da voçoroca (figura 3). Estas são as áreas com maior potencial erosivo e consequentemente onde os diferentes mecanismos estão mais ativos.

As áreas de avanço apresentam diferentes formas, mas com o predomínio de formas alongadas, possuindo paredes abruptas, indicando a ocorrência de erosão linear, e cabeceiras semicirculares, indicando a existência de movimentos de massa. Esta característica predominantemente alongada se reflete nos baixos valores de IC, com o valor mínimo de 0,13 na área III, seguido das áreas XII e XI, conforme mostra a tabela 2.

Já as áreas de avanço associadas aos maiores valores de IC correspondem às porções da voçoroca onde há maior ocorrência de movimentos de massa que são na sua maioria circulares, formando uma cabeceira semicircular como nos casos da área VII, com IC de 0,38. Também ocorrem valores maiores de IC em áreas de rebaixamento como no caso da área XIII, com o maior valor da voçoroca, de 0,51.

| Area de<br>Avanco | Area $(m2)$ | IC   | Comprimento<br>(m) | Largura<br>(m) | Prof.<br>Max.<br>(m) | Profundidade<br>Média (m) | Volume<br>Erodido<br>(m <sup>3</sup> ) |
|-------------------|-------------|------|--------------------|----------------|----------------------|---------------------------|----------------------------------------|
| н                 | 6.492,81    | 0,34 | 137,50             | 75,54          | 18,0                 | 2,88                      | 4.288,38                               |
| п                 | 9.096,19    | 0,42 | 155,00             | 99,99          | 16,0                 | 1,04                      | 18.970,92                              |
| Ш                 | 4.311,83    | 0,13 | 137,22             | 63,57          | 20,0                 | 1,01                      | 8.280,30                               |
| IV                | 3.063,86    | 0,22 | 116,63             | 37,24          | 23,5                 | 2,51                      | 7.065.89                               |
| v                 | 4.206,09    | 0,21 | 139,38             | 48,44          | 25,0                 | 3,37                      | 11.007,45                              |
| VI                | 1.785,14    | 0,26 | 82,59              | 37,76          | 22,0                 | 3,95                      | 14.168,79                              |
| VII               | 11.561,00   | 0,38 | 136,33             | 127,88         | 25,5                 | 4,11                      | 80.363,83                              |
| <b>VIII</b>       | 3.039,23    | 0,31 | 88,15              | 46,50          | 21,0                 | 3,63                      | 11.007,45                              |
| IX                | 1.792,54    | 0,23 | 96,92              | 42,12          | 19.5                 | 1,04                      | 1.883,07                               |
| X                 | 1.055,11    | 0,24 | 62,69              | 21,22          | 14,0                 | 1,47                      | 1.557,68                               |
| ΧI                | 1.539,33    | 0,21 | 85,10              | 33,19          | 14.5                 | 1,75                      | 2.706,76                               |
| XII               | 1.581,98    | 0,16 | 99,56              | 29,72          | 16,5                 | 1,15                      | 1.823,04                               |
| XIII              | 6.306,46    | 0,51 | 108,53             | 100,10         | 17.5                 | 0,43                      | 13.098,71                              |

**Tabela 2** MORFOMETRIA DAS ÁREAS DE AVANÇO DA VOÇOROCA DO AREAL

Fonte: Os autores, 2020.

A extensão das áreas de avanço da voçoroca varia de 1.055,1 m² (X) a 11.561 m² (VII), tendo como média 4.294,7 m². Algumas grandes áreas de avanço são a montante da voçoroca, as quais possuem uma área de captação maior, como nos casos das áreas I e II, representadas no mapa da figura 4. Já a maior área é a VII a qual corresponde à porção central da voçoroca, onde ocorrem movimentos de massa de grande magnitude, avançando a montante e aumentando a sua área.

As áreas de avanço mais profundas se localizam na porção central da voçoroca, atingindo 25,5 metros na área VII (figura 5), seguidas das áreas V e IV, com 25 e 23,5 metros, respectivamente. Esta porção da Voçoroca do Areal é onde os movimentos de massa são mais intensos, consequentemente são as áreas onde também há um grande volume erodido, sendo a área VII a maior de toda a voçoroca, com mais de 80.000 m<sup>3</sup> de solo erodido.

![](_page_13_Figure_1.jpeg)

**Figura 5** ÁREA DE AVANÇO VII NA VOÇOROCA DO AREAL EM CACEQUI-RS

![](_page_14_Picture_1.jpeg)

Fonte: Os autores, 2020.

As menores profundidades são encontradas na porção a jusante da voçoroca, onde o relevo do entorno possui declividades mais suaves e menor amplitude altimétrica, estando mais próximo do nível de base e, consequentemente, onde as incisões erosivas são menos profundas. Também na porção a montante as áreas de avanço possuem profundidades máximas mais baixas. Essas áreas possuem um predomínio do processo de erosão linear que ainda não atingiu o nível de base, sendo uma possível área de reativação da voçoroca.

Em média as áreas de avanço têm um volume erodido de 13.556 m<sup>3</sup>, sendo os maiores valores na porção central e nas áreas de avanço com maior valor de área, como nos casos II e XIII. As áreas com menor valor erodido são as IX, X e XII, porções onde ocorrem movimentos de massa associados a áreas de rebaixamento. Esta associação de processos resulta em feições menos incisivas, explicitadas pela profundidade média, sendo inferior a 1,5 metros nas três áreas de avanço.

#### **Figura 6**

CORRELAÇÃO DA OCORRÊNCIA DE MOVIMENTOS DE MASSA COM A LARGURA (M) DAS ÁREAS DE AVANÇO DA VOÇOROCA DO AREAL

![](_page_15_Figure_2.jpeg)

Fonte: Os autores, 2020.

#### **Figura 7**

CORRELAÇÃO DO VOLUME ERODIDO (M³) COM A OCORRÊNCIA DE MOVIMENTOS DE MASSA NAS ÁREAS DE AVANÇO DA VOÇOROCA DO AREAL

![](_page_15_Figure_6.jpeg)

Fonte: Os autores, 2020.

#### **Figura 8**

CORRELAÇÃO DAS ÁREAS DE REBAIXAMENTO COM A PROFUNDIDADE (M) DAS ÁREAS DE AVANÇO DA VOÇOROCA DO AREAL

![](_page_16_Figure_2.jpeg)

Fonte: Os autores, 2020.

## **Figura 9**

ÁREA DE AVANÇO II NA VOÇOROCA DO AREAL EM CACEQUI-RS APRESENTANDO UMA AMPLA ÁREA DE CAPTAÇÃO E CANAL ALONGADO E POUCO PROFUNDO NO CENTRO

![](_page_16_Picture_6.jpeg)

Assim como observado por Marden et al. (2018), em voçorocas de grande porte na Nova Zelândia, por Wijdenes et al. (1999), em voçorocas no sudeste da Espanha, e comprovado por testes realizados por Dong et al. (2019), os movimentos de massa são um dos principais fatores que contribuem para o avanço de voçorocas. Nas áreas de avanço encontradas na Voçoroca do Areal, existe uma forte correlação entre a ocorrência de movimentos de massa e a largura das áreas de avanço (figura 6). Esta relação se deve ao fato de os movimentos de massa atuarem no alargamento da voçoroca, uma vez que tendem a ocorrer quando o desenvolvimento vertical já está em estágio mais avançado (WIJDENES et al., 1999).

Ainda é importante salientar que os movimentos de massa são um dos grandes contribuintes no volume de material erodido de uma voçoroca, sendo, por muitas vezes, os maiores fornecedores de material. Nas áreas de avanço da Voçoroca do Areal, existe uma forte correlação entre o material erodido e a ocorrência de movimentos de massa (figura 7), sendo que estes ocorrem em grande intensidade, atingindo mais de dez metros de profundidade, principalmente nas áreas de avanço de IV a IX.

Nas áreas de avanço onde há uma maior ocorrência do mecanismo de rebaixamento a profundidade é menor, tendo uma correlação negativa entre a quantidade de ocorrência de áreas de rebaixamento e de profundidade, fato representado no gráfico de dispersão da figura 8. A ocorrência de áreas de rebaixamento é relacionada a porções de solo ou rocha mais impermeáveis, que estão próximas da superfície e, consequentemente, resultam em feições menos profundas.

De modo geral, a morfometria das áreas de avanço permite distinguir três principais áreas da voçoroca com características distintas. A primeira abrange as áreas I, II (figura 9), e III, com grandes dimensões, tendo formas largas e alongadas, porém com baixa profundidade em relação ao restante da voçoroca. Outra área abrange as unidades de IV a IX, localizadas na porção mais central da voçoroca, onde estão as áreas com maior profundidade máxima e média, bem como onde se encontram as áreas de avanço com maior volume erodido.

Por fim, é possível distinguir um conjunto de áreas de avanço de X a XIII que possuem características de áreas relativamente grandes, com baixas profundidades máximas e médias e, consequentemente, menor valor erodido. Isto se deve principalmente ao fato do predomínio de áreas de rebaixamento nessas porções da voçoroca. Possuem também de modo geral ICs baixos, com exceção da XIII, com o valor de 0,51.

# **4. Considerações finais**

O uso de VANT para o mapeamento da Voçoroca do Areal se mostrou bastante eficiente, possuindo uma boa acurácia e ótima resolução espacial por um custo baixo. Os dados obtidos permitiram a identificação dos principais mecanismos erosivos da voçoroca, bem como a morfometria das áreas de avanco.

Na Voçoroca do Areal foi possível perceber de modo geral que na porção de meia encosta e no divisor de águas se concentram as áreas de avanço, divididas em três dinâmicas distintas. A parte superior com características de possível reativação, com potencial para maior desenvolvimento no futuro, outra na porção central em plena atividade, com grandes profundidades e volume erodido, e, mais a jusante, uma porção mais madura com ocorrência de processos mais brandos.

As novas geotecnologias têm apresentado grande melhora nos diversos tipos de mapeamentos, tornando possíveis mapeamentos mais precisos, em menor espaço de tempo. Esses avanços nas geotecnologias também permitem avanços na geografia física e na geomorfologia, permitindo a realização de trabalhos de morfometria e análise de encostas com maior nível de detalhe.

O processamento de dados de VANTs para a análise geomorfológica tem muito a contribuir no desenvolvimento de novos trabalhos. Apesar da grande potencialidade, estas ferramentas ainda possuem algumas limitações e desafios quanto a seu uso. A necessidade de *hardwares* de grande capacidade de processamento é um dos principais obstáculos, demandando máquinas de alto desempenho ou um elevado tempo para o processamento do grande volume de dados gerado.

# **Referências**

ANWEILER, S.; PIWOWARSKI, D. Multicopter platform prototype for environmental monitoring. **Journal of Cleaner Production**, v. 155, p. 204-211, 2016.

ARYA, S.; MOUNT, D. M.; NETANYAHU, N. S.; SILVERMAN, R.; WU, A. Y. An Optimal Algorithm for Approximate Nearest Neighbor Searching in Fixed Dimensions. **Journal of the ACM**, v. 45, n. 6, p. 891-923, 1998.

BRASIL**. Decreto n. 89.817 de 20 de jun. de 1984**. Estabelece as Instruções Reguladoras das Normas Técnicas da Cartografia Nacional. Brasília, p. 1-5, 1984.

COLOMINA, I.; MOLINA, P. Unmanned aerial systems for photogrammetry and remote sensing: A review. **ISPRS Journal of Photogrammetry and Remote Sensing**, v. 92, p. 79-97, 2014.

DONG, Y.; XIONG, D.; SU, Z.; DUAN, X.; LU, X.; ZHANG, S.; YUAN, Y. The influences of mass failure on the erosion and hydraulic processes of gully headcuts based on an in situ scouring experiment in Dry-hot valley of China. **Catena**, v. 176, p. 14-25, 2019.

FURUKAWA, Y; CURLESS, B.; SEITZ, S. M.; SZELISKI, R. Towards Internet-scale Multi-view Stereo. In: IEEE COMPUTER SOCIETY CONFERENCE ON COMPUTER VISION AND PATTERN RECOGNITION. **Proceedings…** San Francisco, CA, 2010, p. 1434-1441.

GARRETT, B; ANDERSON, K. Drone methodologies: Taking flight in human and physical geography. **Transactions of the Institute of British Geographers**, v. 43, n. 3, p. 341-359, 2018.

GONG, C.; LEI, S.; BIAN, Z.; LIU, Y.; ZHANG, Z.; CHENG, W. Analysis of the development of an Erosion Gully in an Open-Pit Coal Mine Dump During a Winter Freeze-Thaw Cycle by Using Low-Cost UAVs**. Remote Sensing**, v. 11, 2019.

GUTIÉRREZ, A. G.; SCHNABEL, S.; CONTADOR, F. L.; SANJOSÉ, J. J.; ATKINSON, A. D. J.; FERNANDÉS, M. P.; FERNANDÉS, M. S. Studying the influence of livestock pressure on gully erosion in rangelands of SW Spain by means of the UAV+SfM workflow. **Boletín de la Asociación de Geógrafos Españoles**, v. 78, p. 66-88, 2018.

GUTIÉRREZ, A. G.; SCHNABEL, S.; SEMPERE, F. B.; CONTADOR, F. L.; DELGADO, J. L. Using 3D photo-reconstruction methods to estimate gully headcut erosion. **Catena**, v. 120, p. 91-101, 2014.

IWAHASHI, J.; PIKE, R. J. Automated classifications of topography from DEMs by an unsupervised nested-means algorithm and a three-part geometric signature. **Geomorphology**, v. 86, n. 3-4, p. 409-440, 2007.

JAPAN AEROSPACE EXPLORATION AGENCY (JAXA). **Advanced Land Observing Satellite "Daichi" (ALOS)**: start of operations phase and data provision to the public. Disponível em: <http://www.jaxa.jp/press/2006/10/20061023\_alos\_e. html>. Acesso em: 13 set. 2018.

JASIEWICZ, J.; STEPINSKI, T. F. Geomorphons-a pattern recognition approach to classification and mapping of landforms. **Geomorphology**, v. 182, p. 147-156, 2013.

KAISER, A.; NEUGIRG, F.; ROCK, G.; MÜLLER, C.; HAAS, F.; RIES, J.; SCHMIDT, J. Small-Scale Surface Reconstruction and Volume Calculation of Soil Erosion in Complex Moroccan Gully Morphology Using Structure from Motion. **Remote Sens**, v. 6, 2014.

KURZ, C; THORMÄHLEN, T.; SEIDEL, H. P. Visual Fixation for 3D Video Stabilization. **Journal of Virtual Reality and Broadcasting**, v. 8, 2011.

LOWE, D. G. Distinctive Image Features from Scale-Invariant Key points. **International Journal of Computer Vision**, v. 60, n. 2, p. 91-110, 2004.

MARDEN, M.; FULLER, I. C.; HERZIG, A.; BETTS, H. D. Badass gullies: Fluviomass-movement gully complexes in New Zealand's East Coast region, and potential for remediation. **Geomorphology**, v. 307, p. 12-23, 2018.

NIETHAMMER, U. et al. UAV-based remote sensing of the Super-Sauze landslide: Evaluation and results. **Engineering Geology**, v. 128, p. 2-11, 2012.

NOBAJAS, A.; WALLER, R. I.; ROBINSON, Z. P.; SANGONZALO, R. Too much of a good thing? the role of detailed UAV imagery in characterizing large-scale badland drainage characteristics in South-Eastern Spain. **International Journal of Remote Sensing**, v. 38, n. 8-10, p. 2844-2860, 2017.

RITCHIE, J. C.; JACKSON, T. J.; GARBRECHT, J. D.; GRISSINGER, E. H.; MURPHEY, J. B.; EVERITT, J. H.; ESCOBAR, D. E.; DAVIS, M. R.; WELTZ, M.A. Studies using an airborne laser altimeter to measure landscape properties, **Hydrological Sciences Journal**, v. 38, p. 403-416, 1993.

ROBAINA, L. E. S.; TRENTIN, R.; de CRISTO, S. S. V.; SCCOTI, A. A. V. Aplicação de geomorphons para a classificação do relevo no estado do Tocantins, Brasil. **Revista Ra'E Ga**, Curitiba, v. 41 Temático de Geomorfologia, p.37-48, 2017.

SATELLITE IMAGING CORPORATION. **QuickBird satellite image gallery and**  satellite specifications. Disponível em: <http://www.satimagingcorp.com/ satellite-sensors/quickbird.html>. Acesso em: 16 ago. 2019.

SCHÖNBERGER, J. L.; FRAHM, J. M. Structure-from-Motion Revisited. In: CONFERENCE ON COMPUTER VISION AND PATTERN RECOGNITION. **Proceedings...** Las Vegas, NV, p. 4104-4113, 2016.

SEBEN, E.; TEN CATEN, A.; ROBAINA, A. D.; MOREIRA, A. L. L.; PELLEGRINI, G. C**. Fundamentos de Cartografia e o Sistema de Posicionamente Global GPS**. Santa Maria/RS: Editora da UFSM, 2010.

STÖCKER, C.; ELTNER, A.; KARRASCH, P. Measuring gullies by synergetic application of UAV and close-range photogrammetry: A case study from Andalusia, Spain. **Catena**, v. 132, p. 1-11, 2015.

TRENTIN, R.; ROBAINA, L. E. S. Classificação das Unidades de Relevo Através de Parâmetros Geomorfométricos. **Mercator**, Fortaleza, v. 15, n. 3, p. 53-66, jul./set. 2016.

TURNER, D.; LUCIEER, A.; WATSON, C. An Automated Technique for Generating Georectified Mosaics from Ultra-High Resolution Unmanned Aerial Vehicle (UAV) Imagery, Based on Structure from Motion (SfM) Point Clouds. **Journal of Remote Sensing**, v. 4, p. 1392-1410, 2012.

VERDONK, S. C. **Gully volume estimates using UAV Photometry in the Salagou area**. Dissertação (Mestrado em geociências), Universidade de Utrecht, Utrecht, 2015.

VIANA, C. D. **Análise estrutural de descontinuidades baseada em técnicas de Structure From Motion**: Aplicação em mina a céu aberto. 2015. 111f. Dissertação (Mestrado em Geoquímica e Geotectônica) - Universidade de São Paulo, São Paulo, 2015.

VIANA, C. D.; GROHMAN, C. H.; BUSARELLO, M. S. T.; GARCIA, G. P. B. Structural analysis of clastic dikes using Structure from Motion - Multi-View Stereo: a casestudy in the Paraná Basin, southeastern Brazil. **Brazilian Journal of Geology**, v. 48, p. 839-852, 2018

WESTOBY, M. J.; BRASINGTON, J.; GLASSER, N. F.; HAMBREY, M. J.; REYNOLDS, J. M. 'Structure-from-Motion' photogrammetry: A low-cost, effective tool for geoscience applications. **Geomorphology**, v. 179, p. 300-314, 2012.

WIJDENES, D. J. O.; POESEN, J.; VANDEKERCKHOVE, L.; NACHTERGAELE, J.; DE BAERDEMAEKER, J. Gully-head morphology and implications for gully development on abandoned fields in a semi-arid environment, Sierra de Gata, southeast Spain**. Earth Surface Processes ad Landforms**, v. 24, p. 585-603, 1999.

> Recebido em: 10/02/2020 Aceito em: 12/03/2020